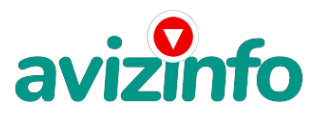

#### **реальные деньги на дому**

#### Самарканд, Узбекистан

Здравствуйте, меня зовут Дмитрий, я не знаю, какой я по счёту участник проекта, но у меня реально получается, за 2 месяца вышло около 48 тысяч рублей, так что если вы целеустремлённый человек, пробуйте и у вас получится! Это реально работает, значит, сработает и для Вас!!! Читайте внимательно!!! Наш проект направлен на развитие системы «Яндекс Деньги». Если у Вас есть желание заработать, не вкладывая много денег (к примеру, другие Интернет - проекты требуют вложений до 900\$) и работая всего по несколько часов в день, то эта информация для Вас. Но для этого потребуется хорошо поработать около недели по нескольку часов в день. Вы будете зарабатывать в зависимости от ваших усилий. Я не предлагаю Вам работу "наборщика текста" (из серии "вышлите нам столько-то рублей на кошелек, а мы вам пришлем отсканированные тексты") и не предлагаю вкладывать деньги в сомнительные предприятия - вот это настоящий обман! Люди хотят работать в уютной обстановке дома - вот почему они откликаются на подобные объявления. Самое печальное заключается в том, что они и в самом деле ГОТОВЫ РАБОТАТЬ, но работу им никогда не предоставляют, так как подобных "работодателей" волнует лишь пополнение их личного счета. ЗАПОМНИТЕ: НЕ существует настоящих вакансий "наборщика текста" и "сотрудников по обработке электронной почты". Не будьте обманутыми! В настоящем случае Вы не будете жертвой недобросовестных "работодателей", так как эта работа отнюдь не мифическая, а заработок зависит только от Ваших усилий.

Это - действительно РЕАЛЬНЫЙ заработок в Интернете. Дочитайте до конца данную статью, уделите всего несколько минут, ВЫ НИЧЕГО НЕ ПОТЕРЯЕТЕ, чтение еще никому не повредило! Я Вас уверяю, ваше материальное положение резко улучшится, ЕСЛИ ТОЛЬКО ВЫ ЭТОГО ЗАХОТИТЕ !!! Я предлагаю Вам вещь, к которой и сам относился поначалу скептически. Но в отличие от многих подобных предложений – ЭТО ДЕЙСТВИТЕЛЬНО РАБОТАЕТ. Понимаю, с каким недоверием Вы это читаете - но продолжайте, дочитайте статью до конца. ЧИТАЯ ЭТО, ВЫ МОЖЕТЕ ИЗМЕНИТЬ СВОЮ ЖИЗНЬ, как я изменил мою!!!

Не буду утверждать, что наткнулся я на ЭТО совершенно случайно. Я уже больше чем полгода занимаюсь разными видами заработка в интернете. А все началось с того, что поступив у вуз, в который стремился, я уже на первом курсе столкнулся с материальными проблемами. Ведь я молодой и мои желания и потребности очень и очень большие, а реальных возможностей родителей едва хватало на то, чтобы по минимуму обеспечить мое проживание в мегаполисе, который находится на расстоянии 700км. от дома. А потому у меня уже через два-три месяца с начала учебы стали возникать мысли, а как же это материальное положение самостоятельно улучшить. Но времени на дополнительную работу физически не было, ведь основное время забирала учеба. Да и не очень-то и хотелось пахать физически …И вот в моей жизни случилось нечто, что изменило ее раз и навсегда. Где-то в декабре уже того (то есть 2008) года мне в контакте пришло приглашение в одну многочисленную бизнес-группу, в которой очень скудно учили тому, как зарабатывать в интернете на кликовых спонсорах. Не скажу, что я многое узнал благодаря этой группе, так как в основном опыт в интернет бизнесе я приобретал потом самостоятельно или в процессе общения с другими преуспевающими в этом деле людьми. НО! Я ПОЛУЧИЛ НЕЧТО ОЧЕНЬ ВАЖНОЕ!! А ИМЕННО ИДЕЮ, ЧТО ЕСЛИ ИМЕТЬ ЖЕЛАНИЕ ЗАРАБАТЫВАТЬ МНОГО ДЕНЕЖЕК, ВСЕЙ ДУШОЙ ВЕРИТЬ В СВОИ СИЛЫ И БЫТЬ НАСТОЙЧИВЫМ В ДОСТИЖЕНИИ ЦЕЛИ, ТО ИНТЕРНЕТ – НАВЕРНОЕ САМАЯ ПЕРСПЕКТИВНАЯ СРЕДА, ГДЕ ВСЕГО ЭТОГО МОЖНО ДОБИТЬСЯ. И ПРИТОМ ТРАТИТЬ НА ЭТО СОВСЕМ НЕМНОГО ВРЕМЕНИ ПО СРАВНЕНИЮ С ОБЫЧНОЙ РАБОТОЙ НА КАКОГО-НИБУДЬ НАЧАЛЬНИКА.

И пошло-поехало . За полгода я опробовал себя во многих видах заработка в инете и в некоторых из них добился значительных успехов. Не буду скрывать, за то время было у меня и много неудач, но все они были всего лишь проверкой на настойчивость. И чем больших успехов я доб**Авад(ся́дсеи** более серьезные и прибыльные виды бизнеса осваибаал. Узбекистанская Доска БЕСПЛАТНЫХ Объявлений AvizInfo.uz

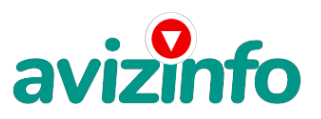

И вот в середине лета я нашел статью, в которой говорилось, что МОЖНО СДЕЛАТЬ СОТНИ ТЫСЯЧ РУБЛЕЙ ЗА ПАРУ НЕДЕЛЬ ПРИ ВЛОЖЕНИИ ВСЕГО 70 РУБ. Я как уже довольно опытный в деле интернет-бизнеса человек, сначала подумал, что это должно быть очередной фишкой для лохов, но решил всё-таки дочитать до конца и узнать, что за работенку там предлагают…

Дальше там говорилось, что надо послать по 10 рублей на 7 Internet-кошельков, которые ниже перечислены. Потом вычеркнуть первый кошелёк из списка, тем самым, сместив список на одну строчку вверх. В результате чего седьмая строчка освобождается, куда Вы вписываете номер своего Internet-кошелька. Затем Вы закидываете данное сообщение, но уже с ВАШИМИ ДАННЫМИ на седьмой строчке, на 200 разных форумов - НИКАКИХ УЛОВОК !!! Я по природе являюсь очень решительным, и наверное именно благодаря этому качеству на данный момент уже многого достиг в финансовом плане. Так что взвесив все за и против, я решил, что НИЧЕГО НЕ ТЕРЯЮ кроме 70 руб. ЗАТО У МЕНЯ ПОЯВЛЯЕТСЯ ШАНС ЗАРАБОТАТЬ в сотни и тысячи раз больше!!! И этот шанс СТОИТ ЭТОЙ НЕБОЛЬШОЙ СУММЫ. И я решил попробовать.…Открыл свой Интернеткошелёк, перечислил всем участникам акции по 10 руб. и начал рассылать эти объявления по разным форумам и доскам объявлений. В течение 2-х дней я зарегистрировался более чем на 100 бизнес-форумах и бесплатных досках объявлений. Прошла неделя, заглядываю в свой Интернет кошелек, и угадайте ЧТО!!!! От других видов заработка есть очередные поступления, а от этого - поступлений никаких нет, вообще !!! А разные участники пишут, что за неделю заработали кто по 450 руб., кто по 750 руб… Вообщем, подумал я, попал в очередной лохотрон, желая заработать за пару недель десятки тысяч рублей. Ну и бросил это занятие, так и не дослав свое объявление до 200 форумов. Ещё через неделю (ради любопытства) снова заглянул в свой Интернет кошелек. Смотрю, всего одно поступление - 10 руб. Да, думаю, дело не стоящее, случайно нашёлся такой же наивный, как и я. Ещё через две недели я все-таки снова открыл свой Интернет кошелек, а в нем из всех поступлений ИМЕННО ОТ ЭТОГО ВИДА БИЗНЕСА УЖЕ ОКОЛО 900 РУБ. Откуда? Непонятная картина, но всё равно за 1 месяц 900 руб. Это очень мало, как пишут предыдущие участники – они за 1 месяц заработали десятки тысяч рублей.

И вдруг после 1 месяца началось самое интересное: на мой кошелёк стали приходить деньги КАЖДЫЙ ДЕНЬ, спустя ещё 2 недели на моем счету уже было более 48 000 руб. После этого я отправил свои объявления ещё более чем на 150 форумов. РЕЗУЛЬТАТ БЫЛ ОЩЕЛОМЛЯЮЩИЙ. По прошествии всего 2 месяцев, я получил 141 000 руб. И деньги идут каждый день. Каждые 10 минут на мой счёт поступает по 10-30 руб. И это все только за цену в 70 руб!!! Я был в плохом экономическом положении и долго не мог найти себе подходящую помимо учебы высокодоходную работу, пока не наткнулся на эту статью. Я не поверил, что это работает, пока не начал получать переводы со всего света… Я в последнее время я купил в основном всё, что мне надо… И это очень кстати, согласитесь!?... Моя работа теперь - это каждый день по 2-3 часа в Интернете и ВСЁ!!!! А заработок такой, что никаким начальникам и руководителям даже и не снился!!! И еще один очень приятный в этом момент – в том, что Я РАБОТАЮ ЛИЧНО НА СЕБЯ И НИКАКИХ НАЧАЛЬНИКОВ НАДО МНОЮ НЕТ. ВООБЩЕМ, РАБОТА-МЕЧТАААА )))

Теперь, я расскажу Вам, как это работает, и самое главное - ПОЧЕМУ !!! Я Вам обещаю, что если вы будете В ТОЧНОСТИ соблюдать ниже перечисленные инструкции, то Вы начнете получать НАМНОГО БОЛЬШЕ ДЕНЕГ, чем Вы думали, не прилагая к этому особых усилий. Согласитесь, это просто!!! И ЭТО СОВЕРШЕННО ЛЕГАЛЬНО. И ВАШ ВКЛАД СОСТАВЛЯЕТ ВСЕГО 70 РУБЛЕЙ. ЭТО НЕ ОБМАН И ПРИ ЭТОМ ВЫ НИЧЕМ НЕ РИСКУЕТЕ, НО ЭТО РАБОТАЕТ!!! ВНИМАНИЕ!!! ПРОЧТИТЕ ЭТО НЕСКОЛЬКО РАЗ! Следуйте инструкциям в ТОЧНОСТИ и 150 000 руб И БОЛЬШЕ будут Вашими в течение двух месяцев!!!

ВОТ ТЕ САМЫЕ 3 ШАГА К УСПЕХУ: Шаг 1.

Зарегистрируйтесь в системе Яндекс-денег, хорошенько ознакомьтесь с данной системой, как она работает. Далее необходимо положить на свой счет 70 руб. (чуть больше, потому что при осуществлении перевода система снимает 0.5% переводимой суммы, т.е. Вы должны будете переводить по 10 руб. 5 коп., в сумме – 70 руб. 35 коп.). Как это можно сделать? Все способы пополнения счета описаны Здесь. Выбирайте тот, который наиболее удобен для вас – и действуйте! От себя отмечу, что удобно пополнить электронный кошелек из специальных автоматов по приему платежей, которые часто располагаются в магазинах и на станциях метро. Однако такие автоматы снимают комиссию, которая, как правило, находится в пределах 5% от вносимого платежа. Также можно пополнить электронный счет в банке. Как только Вы положите на свой кошелек 70 руб. 35 коп., все готово, можете переходить к следующему шагу! Шаг 2.

Необходимо перевести по 10 руб. 5 коп. (5 коп. снимается службой перевода за совершение операции) на 7 предлагаемых ниже счетов Яndex-денег.

Для того чтобы осуществить перевод, необходимо перейти по этой ссылке .Затем, если вы еще не вошли под своим именем, нажмите на ссылку «Войти…», которая располагается в правом верхнем углу страницы и выделена зеленым шрифтом. Далее вам предложат ввести логин и пароль, которые вы указывали при регистрации своей почты на яндексе.

Затем кликаем слева от номера вашего счета по ссылке «Перевести».

Важно! Перевод нужно осуществлять на счет, а не на e-mail.

Важно! При каждом отправлении указывайте в поле «Назначение платежа» следующую фразу: Проект развития Яndexкошельков.

Чтобы получать доход, необходимо отправить на каждый из этих 7 кошельков по 10 руб. 5 коп., иначе вы просто не будете включены в систему сетевыми модераторама Янфех Кошельков и не сможете обналичить доход. (10 руб. 5 $\%$ оп. – это отправляемая Ba**M@GekM@a,aHpCk@@MQGK@GEGJDHAJJdbeXpQ@aB@qyy6**y AvizInfo.uz

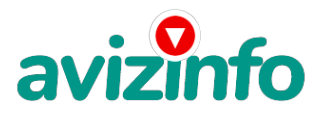

Итак, отправьте по 10 руб. 5 коп. на каждый из следующих счетов:

1. 41001463622427 2. 41001463629915 3. 41001464961642 4. 41001463637543 5. 41001462859432 6. 41001463624848 7. 41001824451856

ПОВТОРЯЮ, чтобы получать доход, необходимо отправить НА КАЖДЫЙ из этих 7 кошельков по 10 руб. 5 коп. - иначе, сетевыми модераторами Яndex кошельков, вы просто не будете включены в систему и не сможете обналичить доход.

Теперь ВНИМАНИЕ!!! После того, как Вы выполнили ШАГ 2, скопируйте к себе на компьютер весь этот текст от начала до конца. В скопированной статье удалите из списка кошельков ПЕРВЫЙ (ВЕРХНИЙ) кошелёк и переместите 2-ой кошелёк на место 1-го, который Вы стёрли, 3-ий - на место 2-го, 4-ый - на место 3-го, 5-ый - на место 4-го, 6-ой - на место 5-го и 7-ой - на место 6-го ! А в 7-ую строчку, которая оказалась пустой, ВПИШИТЕ НОМЕР Вашего КОШЕЛЬКА!!! Шаг 3.

Разместите эту статью (или объявление с ссылкой на страницу, которую вы без труда можете сделать на одном из бесплатных сайтов, например, http//www.narod.ru) на НЕ МЕНЕЕ ЧЕМ 200-300 ФОРУМАХ и НОВОСТНЫХ ЛЕНТАХ (News Groups). ЗАПОМНИТЕ ЧЕМ БОЛЬШЕ вы разместите, ТЕМ ВЫШЕ БУДЕТ ВАШ ДОХОД. И этот доход будет НАПРЯМУЮ ЗАВИСЕТЬ ОТ ВАС. Размещение этой статьи на 200 форумах, даже на самых малопосещаемых, ГАРАНТИРУЕТ Вам доход 150 000 руб - ЭТО МИНИМУМ!!!, в течение 3-4 месяцев!!! БОЛЬШЕ РАЗМЕЩЕНИЙ – БОЛЬШЕ ДОХОД (при том в ГЕОМЕТРИЧЕСКОЙ ПРОГРЕССИИ). ИТАК, КОГДА ВЫ ДОСТИГНЕТЕ ПЕРВОЙ ПОЗИЦИИ В СПИСКЕ, ВЫ БУДЕТЕ ИМЕТЬ ТЫСЯЧИ РУБЛЕЙ ПРОСТО КАК СОЗДАТЕЛЬ СПИСКА !!!!!!! ЭТО СТОИТ 70-ти рублей и СОВСЕМ НЕ ТРУДНОЙ РАБОТЫ! ГЛАВНОЕ – ЭТО РАБОТАЕТ!!! И ЭТО ПРОСТО ЗДОРОВО!!! Займитесь этим сейчас - не откладывая на завтра….!!! ВРЕМЯ - ДЕНЬГИ!!! Но поработать всё же придется. Необходимо заинтересовать людей. Для этого необходимо воспользоваться рассылкой, размещением объявлений на специализированных сайтах о поисках работы, форумах, досках объявлений. Удачи Вам! Она уже действительно рядом! Действуйте! Плохо живут те, которые всю жизнь лишь собираются жить! ДАВАЙТЕ РИСКНЕМ!! ВЕДЬ НИЧЕГО, КРОМЕ 70 РУБЛЕЙ НЕ ТЕРЯЕМ!!

С уважением,

Дмитрий.

P.S.-Полезная информация как распространять информацию на форумах (досках и др.подходящих местах)

1. Открываем поисковик Рамблер, Яндекс, Google, Апорт, Yahoo

2. Пишем в строке поиска фразу «форум удаленная работа» или «форум надомная работа» или «форум работа на дому» или «форум начать новую тему работа» и т. д. и т. п. (без кавычек). Поисковик найдет тысячи страниц, ссылки на которые сразу приводят на МИЛЛИОНЫ новых тем форумов. И еще не пугайтесь, если вдруг на том сайте, куда Вы захотели поместить свое объявление, уже есть одно или несколько похожих. Это лишний раз подтверждает то, что этот бизнес действительно работает! Очень действенны сайты о работе www.job.ru, www.rabota.ru и т. п. сайты (разделы о вакансиях). 3. Разберемся с Job.ru (самый посещаемый сайт) – нужно ввести данные – В поле «должность» - например, «сотрудник для удаленной работы на дому»; или «независимый менеджер» и т. п. – В поле «возраст» - укажите «с 18 до 80». –

«Образование и Опыт работы» - пропустите, (хотя в образовании советую поставить «среднее»). – «Заработная плата» - «от \$ 1000». – «Пол» - не имеет значения. – «График работы» - «свободный» - «Занятость» - «любая». – «Город» - Вот поле «город» САМОЕ ВАЖНОЕ. Вы должны выбрать все города один за другим, начать с буквы А, закончить буквой Я. Вы должны опубликовать (можно даже одинаковые) объявление для каждого города. Лучше всего, если Вы это сделаете в один день, тогда на следующий день и в течение дней 5-6, Вам вообще не придется размещать объявления. Зачем это делается. Это уже проверено, когда человек ищет работу и заходит на этот сайт, он выбирает ссылку «поиск вакансий». Там можно выбрать критерии поиска. Обычно заполняется поле «город». А если Вы опубликуете только, например, для Москвы, Питера и Екатеринбурга, то человек, скажем, из города Брянска никогда не увидит Ваше объявление. Объявления нужно разместить для КАЖДОГО ГОРОДА В ОТДЕЛЬНОСТИ. (это легко для сайта Job.ru, нужно поменять только город, всё остальное повторно вводить не нужно).Это займет 1 — 2 часа. Результат Вы увидите уже утром. - «Текст объявления» - (не более 2000 символов) 2000 символов довольно много (по сравнению с остальными сайтами). Поэтому и написать можно много, но не нужно! – «Контактная информация» - «Имя» - Вводи свое имя или псевдоним – «Телефон» - телефон нужно указывать обязательно. Я обычно ставлю «(000)00-00-00». – «E-mail» - ну это понятно. – «Размещение вакансии» - Раздел «Другие сферы деятельности» и «Информационные технологии и Интернет» - «Срок хранения» - на все «30 дней». Если Вы ДЕЙСТВИТЕЛЬНО хотите того дохода, который был описан выше, Вам нужно в графе «Срок хранения» ставить 3 (или 1) дня и раз в 3 (или 1) дня КИДАТЬ ОБЪЯВЛЕНИЕ НА ВСЕ ГОРОДА ОПЯТЬ! Тогда у Вас будет много клиентов, которым Вы будите присылать этот файл! Подобным образом можно заполнять поля и на других подобных сайтах. Первые неделю, а может и полторы недели у Вас не будет никакого дохода, потому что Ваши клиенты бу<del>ду4 ЧИҮаН</del>6 данный файл, создавать интернет-кошелёк и клас<del>т</del>ь туда деньги. На всё это им нужно <del>ИЗАЛКИ в Тар КАКА М (ДОСКО ВЫС МКА СНЕГ</del>РІМАЛООБЛОВУ, ВИМ РОЧУВО ФОДУ в некий такой «затяжной» результат! Это AvizInfo.uz Узбекистанская Доска ББОСЛКАТНЫХ Объяврений AvizInfo.va 3/5

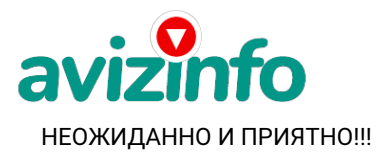

Заполняем дальше «Вы согласны на публикацию вашего объявления в изданиях по трудоустройству?» - «ДА» «Пароль» придумайте пароль. Если люди ищут в сети работу они всегда заходят на Job.ru. и им подобные сайты (Rabota.ru и т. п.) После размещения объявлений проверяйте — удалось ли их разместить. То есть, заходите на сайт, как если бы Вы искали работу, и выбирайте тот раздел, где вы размещали объявления. Если поместить объявление не удалось, то повторите операцию ВНИМАТЕЛЬНО. Проверку достаточно сделать один раз, что бы Вы научились размещать объявления. Потом уже не нужно. Просто в первый раз Вы можете что-то упустить. Но, как правило, проблем с размещением объявлений ни у кого нет. Я настоятельно не советую использовать спам, т.к. это подрывает авторитет Ваших предложений. А теперь я Вам объясню, почему Вы в любом случае ничего не теряете, а ТОЛЬКО ВЫИГРЫВАЕТЕ !!! Скажем, из 200 размещений я получу только 5 ответов (очень низкая цифра). Значит, я сделаю 50 рублей, находясь на 7 позиции в списке. Теперь эти 5 людей делают опять же МИНИМУМ 200 размещений с моим кошельком на 6 позиции, и только 5 людей отвечают тем первым 5 — это уже 250 рублей. Дальше эти 25 людей делают по 200 размещений с моим кошельком на 5 строчке и только 5 отвечают — мой доход 1 250 рублей. Теперь эти 125 людей, разместив и получив только по 5 ответов, дают мне 6 250 рублей прибыли (я на 4 позиции). Дальше смешнее эти 625 людей делают по минимум 200 размещений со мною на 3 строчке и только 5 людей отвечают — это 31250 рублей. Самое интересное это то, что эти 3 125 людей сделают еще по 200 размещений, ну а если им ответят только 5 людей, то я уже получаю 156 250 рублей (я на 2 позиции). Теперь ВНИМАНИЕ эти 15 625 людей сделают еще по 200 размещений, им отвечают 5 человек – это 781 250 рублей!!! Не правда ли внушительная цифра? И это всё за первоначальный вклад в 70 рублей !!! Вы себе можете представить, что тысячи людей со всего мира присоединяются к Интернету и читают эти статьи каждый день. Так же как и вы сейчас читаете эту!!! Так что!? Потратите ли Вы 70 рублей?

PSS: Лирическое отступление. Я понял, в чем была причина моего недоверия к данной системе. Разве можно даже представить себе, что в наше катастрофически трудное время для поисков заработка можно срубить много денег (грубо говоря) просто так? Извините, но существует веские поправки к этому вопросу, который наверняка мучает Вас все, то время, которое Вы уделили чтению данного письма. Во-первых, да действительно, в Сети трудно найти реальную работу, к которой мы привыкли. Я говорю о перебирании бумажек, составлении отчетов, принеси-подай и все такое прочее. Если искать работу именно в таком контексте, то можно потерять много времени. А время деньги. В случае если Вам повезет, и Вы найдете ту дистанционную работу, на которую надеялись, ОБЯЗАТЕЛЬНО напишите мне. Я хоть порадуюсь за Вас! Во-вторых, я не утверждаю, что деньги посыплются на Вас дождем из 100\$ банкнот. Это было бы нечестно с моей стороны. Потрудиться придется. А значит, отпадает та издевательская пословица: бесплатный сыр в мышеловке. Необходимо заинтересовать людей. Но это одноразовая загруженность, а потом необходимо просто отвечать на приходящие к Вам письма. И общаться с людьми. Общаться и еще раз общаться. Поверьте, это интересно. И полезно, потому что эти знакомства могут помочь Вам в приобретении важных знаний и как следствие - в расширении своего бизнеса. Давайте переходить на новый уровень, разговаривать с людьми, предлагать им свои идеи и пожинать плоды. Отсюда вытекает следующее: чтобы заработать деньги в Сети, нужно искать совершенно иной подход. В конце концов, Интернет модель нашего реального мира, только со своими несколько искаженными правилами. Я бы сказал так: Интернет – та же жизнь, только попроще.

Некоторые люди начали писать, что уже пробовали себя в этом виде заработка, и поступлений было мало либо вообще не было, утверждая, что форумы пестрят подобными объявлениями и призывами - ЭТО НЕ ТАК!!! Это самая действенная и надежная на сегодняшний день система. Участник ничего не зарабатывает только в 2 случаях: 1) если он нечестен; 2) если отправил эту статью менее чем на 60 форумов.

Коротко как все устроено: ВНИМАНИЕ!!! Человек участвует в системе только в том случае, если он внесен в список Яндекс кошельков. Для этого необходимо сделать перечисления не менее 10 рублей в 7 кошельков, ОБЯЗАТЕЛЬНО!!! указав в каждом из 7-ми кошельков в поле «название платежа»: «Пожалуйста, внесите меня в список Яndex кошельков». Реестр Яndex кошельков ведёт сетевой модератор money.yandex, который, кстати, является одним из соавторов этого проекта. В других случаях, кошелек может использоваться просто как платежный инструмент (например, покупка холодильника, ж/д билетов и т.д.) и в проекте не участвует. Когда человек начинает «мудрить»: не посылать деньги, просто вписывать свои кошельки, средства ему на счет не поступают. Обмануть систему регистрации списка Яндекс кошельков крайне сложно, да и невыгодно. Каждый компьютер имеет имя. Каждый человек имеет паспортные данные. Поэтому при установке кошелька фиксируется имя компьютера и чтобы обмануть систему, пользователь должен зарегистрироваться 7 раз с 7 разных компьютеров, либо 7 раз сменить имя компьютера и 7 разных паспортных данных. Далее он должен в правильной последовательности послать по 10 рублей на свои 7 кошельков. Только после этого он может стать участником проекта. Подумайте, стоит ли это делать? У сетевого модератора есть и другие способы выявления нечестного участника. Вдруг где-то ошибетесь, а выгода- то копеечная! Поверьте мне, что изобретатели системы учли ВСЁ, так что у честных участников никаких проблем не будет. Система money.yandex, заинтересована в развитии и процветании этого вида бизнеса, т.к. имеет 1% с каждого денежного перевода. Больше кошельков — больше перечислений, значит система в выигрыше. Организаторы этой системы контролируют все процессы. В других же системах таких как: N\_A\_T\_L\_A; R.A.Z.E.R. помимо того, что идут комиссионные перечисления в системы money.yandex, WMZ и др., идут еще и хорошие перечисления администратору проекта. То, что Вам говорят, что системы N\_A\_T\_L\_A; R.A.Z.E.R. честные — это блеф, иллюзия. Программисты этих систем всегда могут «обставить» участников, а Вы, кстати, от их честности полностью зависите. Нужна ли Вам дополнительная зависимость? Или достаточно зависеть от одной системы money.yandex?

Чтобы доход действительно был существеннВNiZIPt6&kЗдимо отправить свое объявление на 200 форумов, Лу́Чше больше. Потому что откли**Жабеки птаниская. Доска** Би GEH ААТИ-ЫЖ Объявлиян и ма Ами и Ита не через неделю и то по 10 руб.

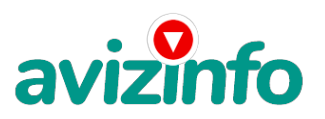

Человек должен прочитать Ваше объявление, заинтересоваться, изучить систему, установить кошелек, пополнить баланс, перечислить средства. Потом он должен начать распространять объявления с Вашим кошельком. На это у него может уйти неделя, и ещё неделя, чтобы найти новых заинтересованных людей. Процесс не такой быстрый, как может показаться. Но основательный. Хорошие поступления начнутся не ранее чем через 1, 5 месяца, и будут идти долгое время, вплоть до 2011 г. с Вашего первого объявления. Доходы будут огромные. Даже если Вы получите через 2 недели всего 10, значит, система заработала, человек начал посылать Ваши объявления. Ждите, не удаляйте кошелек, а лучше продолжайте посылать свои объявления.

По поводу, почему пестрят форумы подобными объявлениями, поясню: во-первых, это из-за ограниченности кругозора участников системы, во-вторых, это зависит от того с какой фразы вы начали поиск.(удаленная работа, надомная работа или работа на дому) В третьих, все форумы пестрить не могут, потому что их миллионы, а проект был создан только в Январе 2006 г. Перенасыщение наступит не ранее 2012 года. До этого времени работы всем хватит с головой. Когда поисковик находит тысячи страниц «форум начать новую тему», большинство участников, начинают оставлять свои объявления, начиная с первой страницы, и редко доходят до 20-ой. А страниц тысячи. Вот и получается, все объявления концентрируются в одном месте. ВСЕ СТРАНИЦЫ, которые находит поисковик, РАВНОЗНАЧНЫ, здесь нет сортировки по качеству форума. Идите с конца, там нет объявлений, а если вдруг встретите, то значит, этот форум повторяется на первых страницах. И ещё, даже когда на форуме 20 одинаковых объявлений реклама всё равно работает — ЭТО ЗАКОН РЕКЛАМЫ! (вспомните, по телевизору уже 10 лет рекламируют одни и те же товары: орбит; бульонные кубики; прокладки и т.д., а рекламодатели тратят на свою рекламу огромные средства, потому что она окупается. Например, в России на 1-м телеканале (ОРТ) минута рекламного эфира стоит 5000\$, но все равно рекламодатели всегда остаются в выиграше).

Советую Вам сохранить этот вариант статьи и в off-line режиме поразмыслить хотя бы сутки. Уверен, когда доберётесь до сути, многое станет Вам ясным, и Вы заинтересуетесь этим предложением. А я Вам помогу! Успеха Вам! Он уже действительно рядом! Действуйте!

ЛИЧНО ОТ СЕБЯ ХОЧЕТСЯ ДОБАВИТЬ, ЧТО САМОЕ ГЛАВНОЕ — ЭТО ВЕРА В СЕБЯ И В УСПЕХ! НУЖНО ИДТИ ВПЕРЕД И НЕ ОСТАНАВЛИВАТЬСЯ НА ПОЛПУТИ. А Я ВАМ ОТ ВСЕЙ ДУШИ ЖЕЛАЮ УСПЕХА, ВЕДЬ ВАШ УСПЕХ — ЭТО И МОЙ УСПЕХ. УДАЧИ!

Еще раз повторяю, учитывая то, что слышал от многих людей: «Зачем мне отсылать по 10 р на 7 кошельков? Я сам сделаю себе все 7 и запущу проект». Эх, ребята…почитайте, что система яндекс регистрирует все кошельки, которые были сделаны с одного компа. Вы просто не сможете забрать деньги. Так что лучше с первого раза все добросовестно сделать.

Просто не сдавайтесь. Пусть первые две недели не приходят деньги на счет, но потом все у вас получится. Я в это верил и получила то, что мне хотелось. Вспомните, первая зарплата на любой работе получается через месяц, в этом случае намного быстрее.

Ну и на завершение хочу сообщить, что в достижении моих целей мне существенно помогла книга Наполеона Хилла «Думай и богатей», это одна из лучших книг, которые я когда-нибудь читал. Ее можно прочитать или скачать сдесь.

Вот один ее абзац:

«…Перед тем как в Вашу жизнь придет успех, сколько же временных неудач и даже поражений Вам придется перенести! И действительно, когда неудачи преследуют нас, самое простое и логичное – бросить дело. Как, собственно, большинство из нас и поступает. Не так ли?

Автор этой книги проинтервьюировал 500 человек из числа наиболее удачливых, кого когда-либо давала миру Америка. Так вот, все они говорили, что самая сумасшедшая удача приходила к ним за шаг до поражения. Ах, поражение… Пройдоха с невинным взглядом и тонким, но жестоким чувством юмора. И особое удовольствие доставляет ему подловить человека на грани успеха!..»

Так что будьте настойчивы – и вы в любом случае достигнете задуманного !!!

Удачи вам всем и больших вам денег !!!

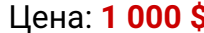

Цена: **1 000 \$** Тип объявления: Услуги, предлагаю Торг: --

**петров дмитрий 7000000000**